# Objectives

•Indefinite Loops

### Reflection on Lab

- Solving problems with programming is important!
- **Articulating** what your program is doing and the **tradeoffs** of how you wrote your code is also important!
	- $\triangleright$ Tradeoffs could be measured in efficiency, readability, reusabililty, how easily changed, …
- •Understanding the tradeoffs in small parts will help as you build larger, more complex programs

#### Review

- Problem: We are judging a science fair. There is different criteria for winning a first place ribbon, depending on what grade the student is in. Given the variables scienceScore and grade
	- $\triangleright$  Write a condition that will evaluate to True if (and only if) the student's score is above the first place threshold of 60 points and the student's grade is 8.
		- •Otherwise, the condition should evaluate to False
- Synthesis: What questions should you ask to solve problems once you realize that you need a conditional?

 $\triangleright$  How do the answers to these questions inform your solution?

#### Review

- Problem: We are judging a science fair. There is different criteria for winning a first place ribbon, depending on what grade the student is in. Given the variables scienceScore and grade
	- $\triangleright$  Write a condition that will evaluate to True if (and only if) the student's score is above the first place threshold of 60 points and the student's grade is 8.
		- •Otherwise, the condition should evaluate to False

scienceScore > 60 and grade == 8

# Solving Problems with Conditionals

- Broadly: What are the special cases? (You know you need a conditional)
- What code needs to execute in certain circumstances? ØThis is the *body* of your if (or elif or else)
- Under what conditions does that code execute? ØThis is the *condition* of your if (or elif)
- Are there multiple conditions? Are they mutually exclusive?

 $\triangleright$  Informs you about nesting/if/else

• There are other questions, but this is a good start

#### **INDEFINITE LOOPS**

# Definite vs Indefinite Loops

**• for loops are** *definite* loops

ØExecute a *fixed* number of times

**• Indefinite** loops: keep iterating until certain conditions are met

 $\triangleright$  Depending on condition, no guarantee in advance of how many times the loop body will be executed

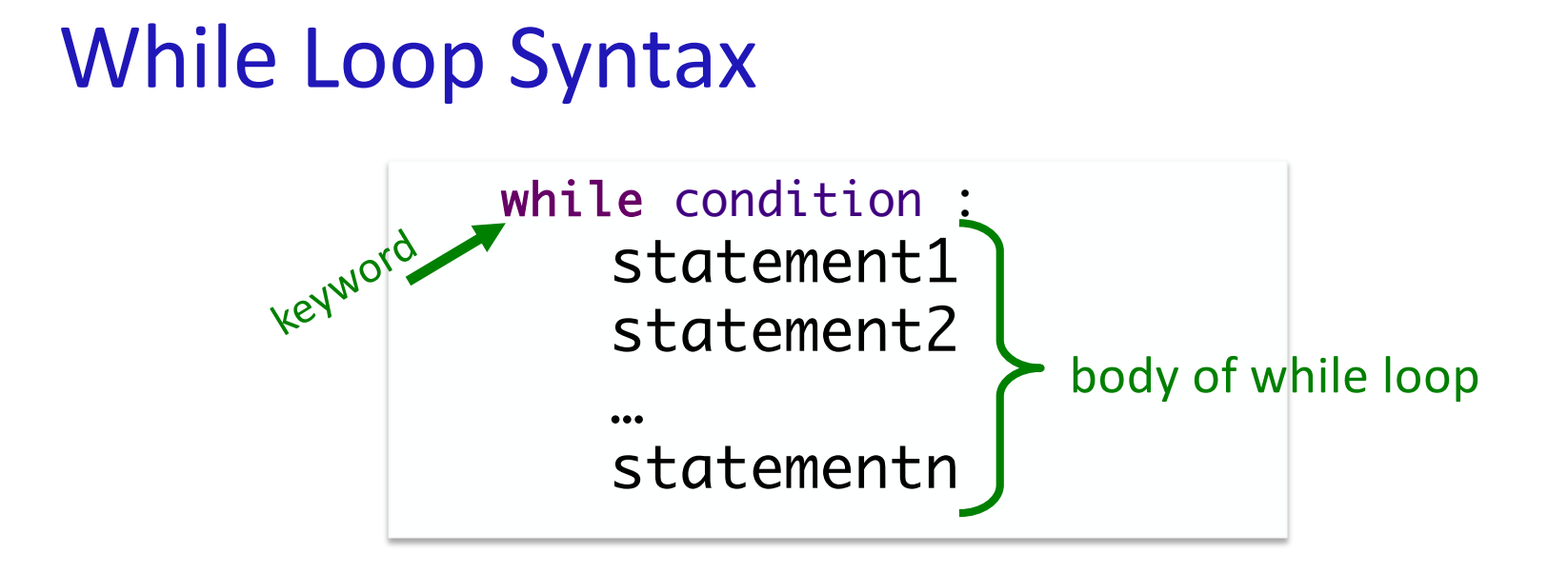

#### •Like a *looped* if statement ØExecute statements **only** when condition is true  $\triangleright$ Stop executing when condition is false

# While Loop

i = 0 while i < 5 : print("i equals", i) i+=1 print("Done", i)

Feb 21, 2024 **Sprenkle** - CSCI111 **While.py** 9

# While Loop

 $i = 0$ while  $i < 5$ : print("i equals", i)  $i+=1$ print("Done", i)

Questions:

- Explain how the code maps to the control flow diagram
- $\bullet$  How many times will  $\overline{1}$  get printed out?
- How many times is the condition evaluated?
- What is the value of  $i$  after the loop?

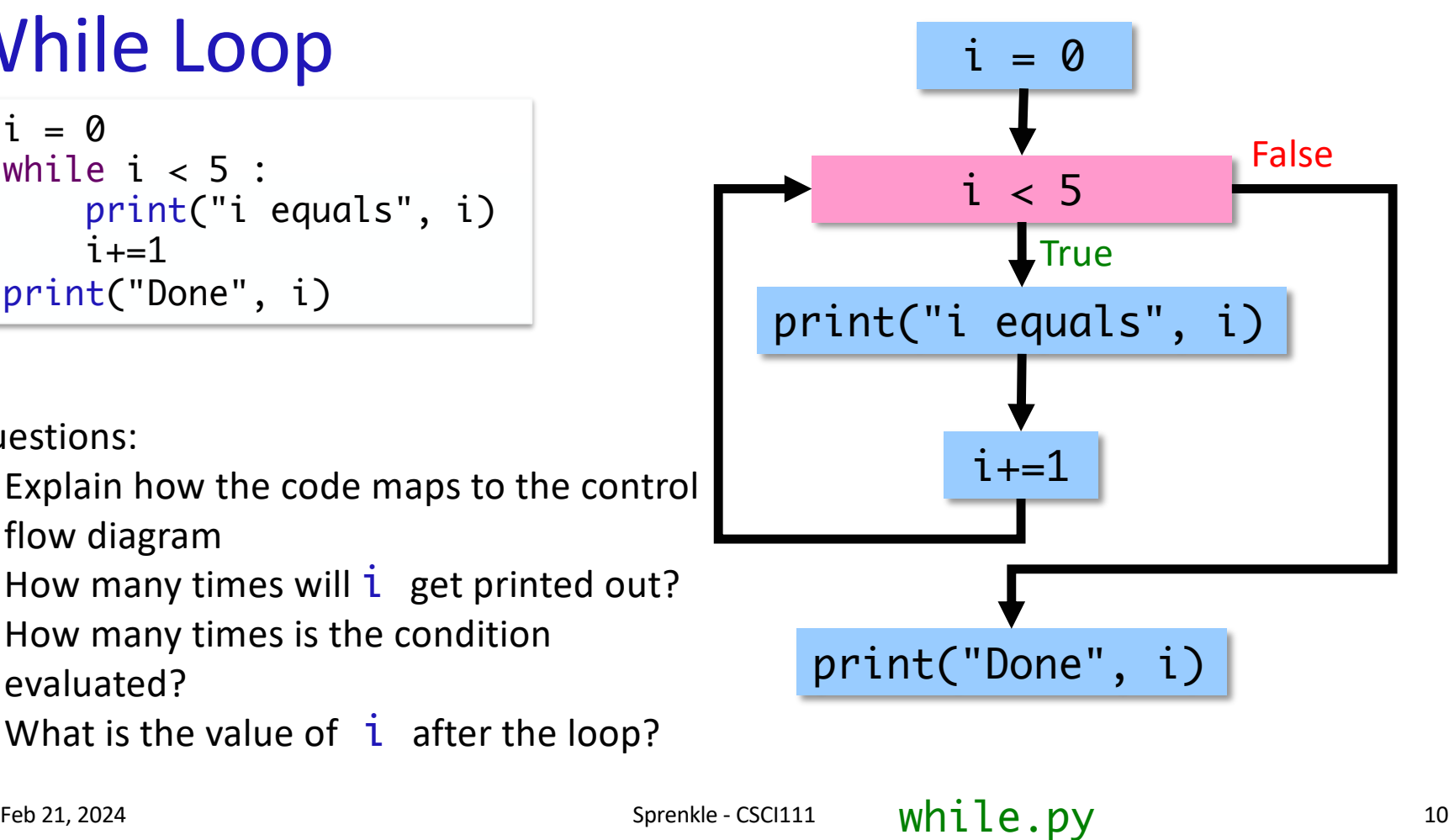

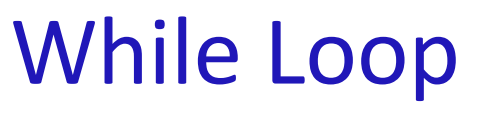

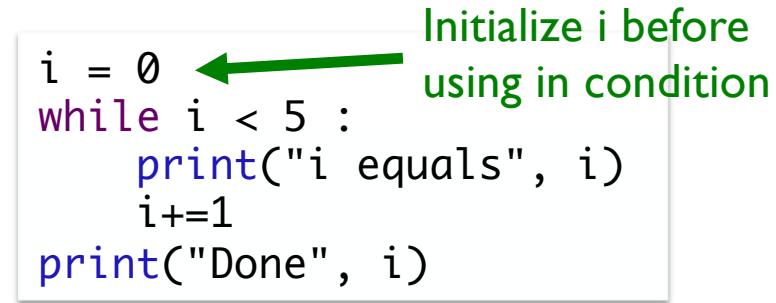

Questions:

- Explain how the code maps to the control flow diagram
- How many times will i get printed out?
- How many times is the condition evaluated?
- What is the value of  $i$  after the loop?

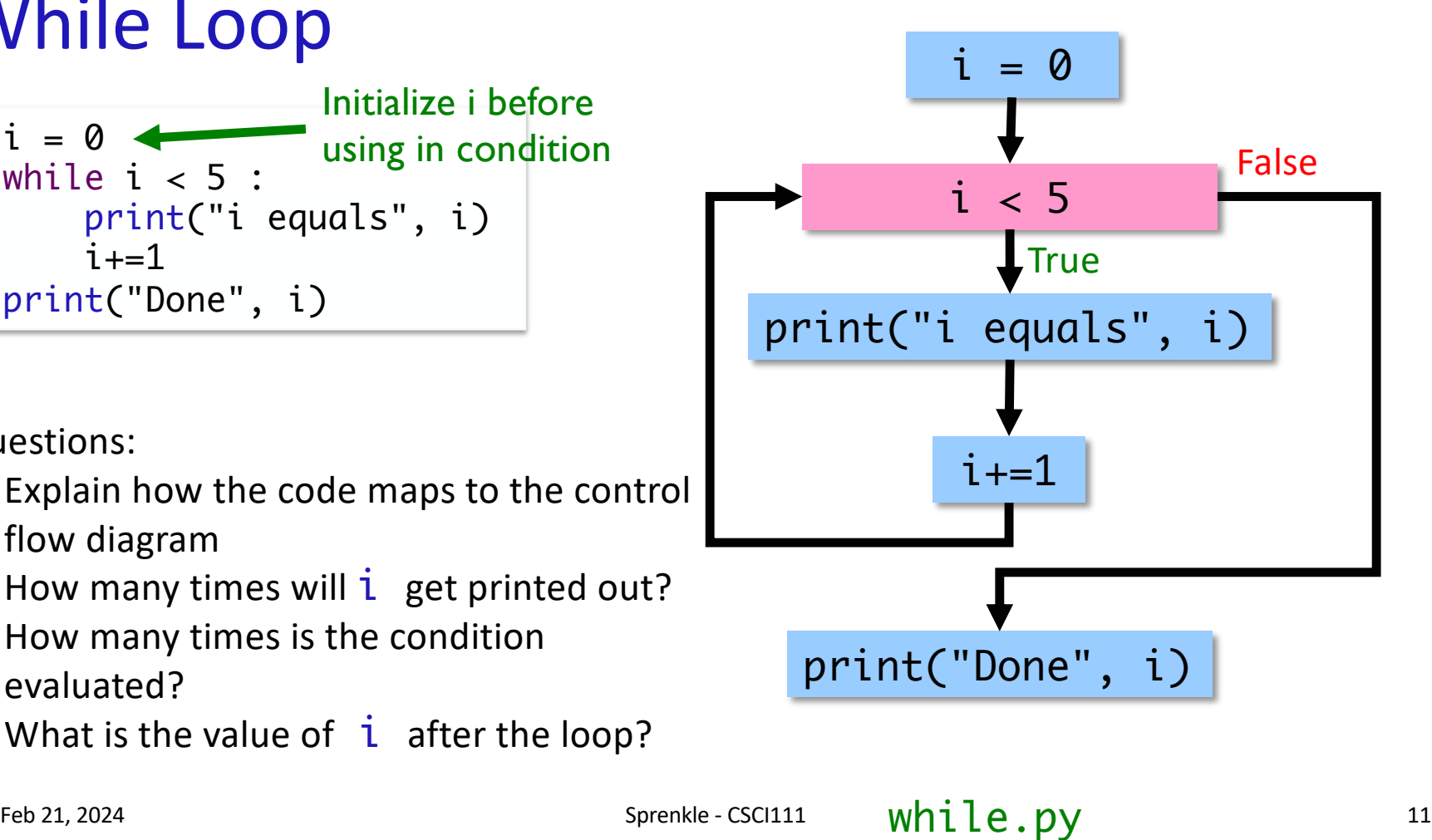

### While vs. For Loops

- **Any for loop can be translated into a while** loop
- •But **NOT** vice versa

**≻Only some while loops can be converted into for** loops

Øwhile loops are more *powerful* than for loops

Feb 21, 2024 **Sprenkle - CSCI111** Sprenkle - CSCI111 32

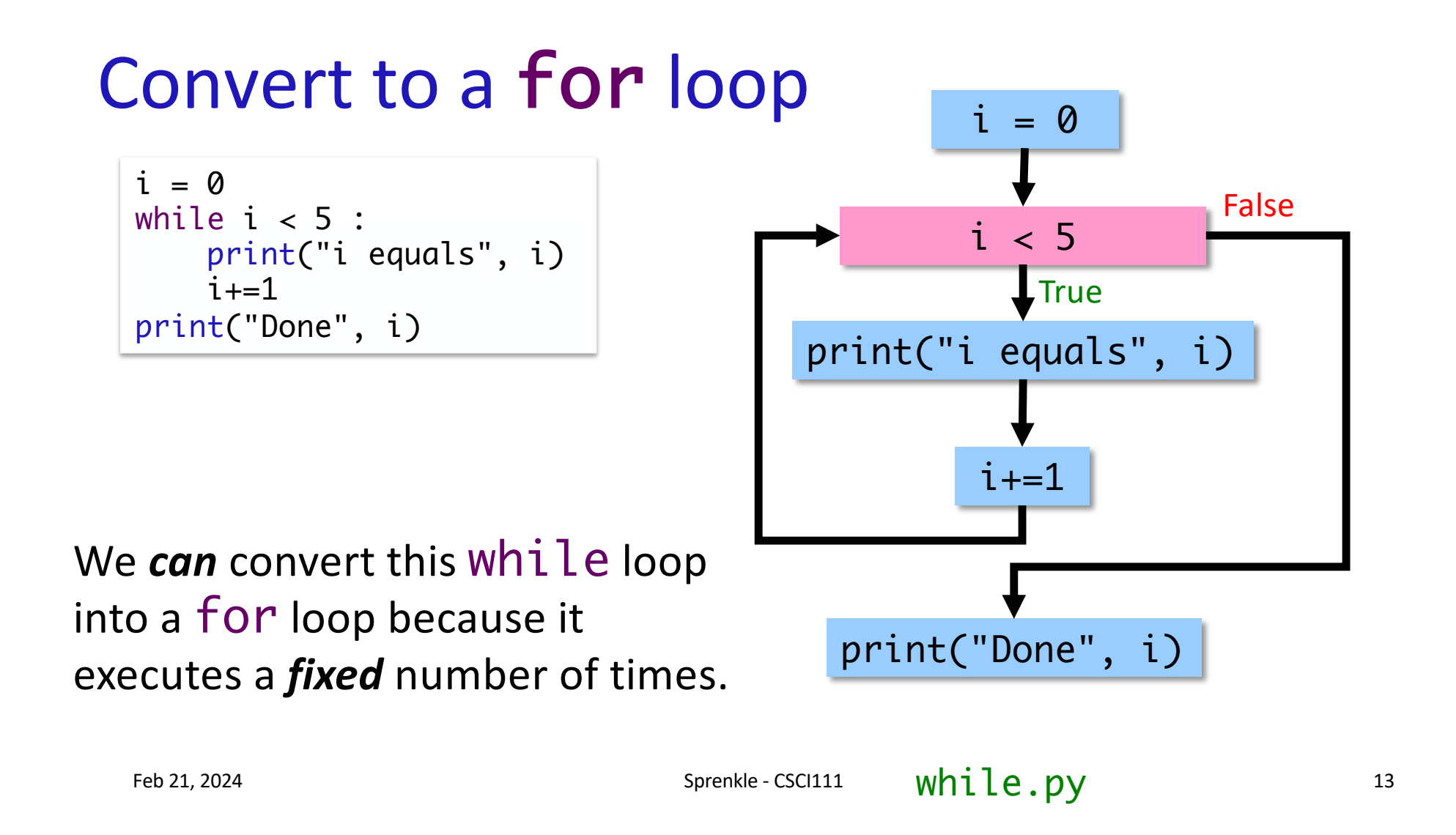

# Comparing while and for

- •What are the main differences between these loops?
- What are the advantages and disadvantages of each?

```
i = 0while i < 5:
     print("i equals", i)
    i + = 1print("Done", i)
```
for i in range(5): print("i equals", i)

print("Done", i+1)

Feb 21, 2024 Sprenkle - CSCI111  $\n$  Whilevsfor.py 14

#### What Does This Loop Output?

 $count = 1$ while count  $> 0$ : print(count) count  $+= 1$ 

Feb 21, 2024 Sprenkle - CSCI111  $\overline{100p}$  .  $\overline{py}$  15

# Infinite Loop

#### • Condition will never be False so keeps executing

```
count = 1while count > 0:
     print(count)
    count += 1
```
#### • To stop an executing program in Linux use ØControl-C

Feb 21, 2024 2004 2004 2012 3 Sprenkle - CSCI111 3 Sprenkle - CSCI111 3 Sprenkle - CSCI111 3 Sprenkle - CSCI111

### Infinite Loop Discussion

• Is there ever a time that an infinite loop is wanted? ØYes! For example in web servers, we have something like

> while True: listenForRequest() handleRequest()

• Can a computer automatically detect infinite loops? ØNo, that is an *undecidable* problem **≻Best to prevent** infinite loops (more later) •Benefit of for loops: *definite* loops

Feb 21, 2024 **Sprenkle - CSCI111** Sprenkle - CSCI111 Sprenkle - CSCI111 Sprenkle - CSCI111 Sprenkle - CSCI111 Sprenkle - CSCI111 Sprenkle - CSCI111 Sprenkle - CSCI111 Sprenkle - CSCI111 Sprenkle - CSCI111 Sprenkle - CSCI11

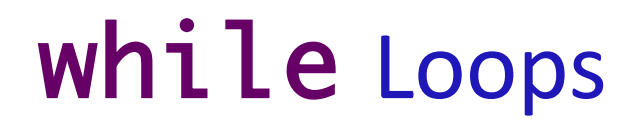

```
x=eval(input("Enter number:"))
while \times % 2 != 0 :
     print("Error!")
   x = eval(input("Enter number: "))print(x, "is an even number.")
```
What does this code do?

Feb 21, 2024 **Sprenkle - CSCI111** Sprenkle - CSCI111

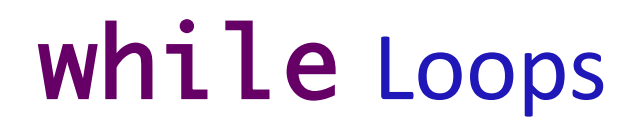

x=eval(input("Enter number:")) while  $\times$  % 2 != 0 : print("Error!")  $x = eval(input("Enter number: "))$ print(x, "is an even number.")

> Example of a while loop that cannot be transformed into a for loop (Why not?)

Feb 21, 2024 **Sprenkle - CSCI111** Sprenkle - CSCI111

### A Very Simple Therapist

- Whenever a user tells the computer/program what they think, the program asks, "How does that make you feel?"
- Ends when user enters nothing ("")

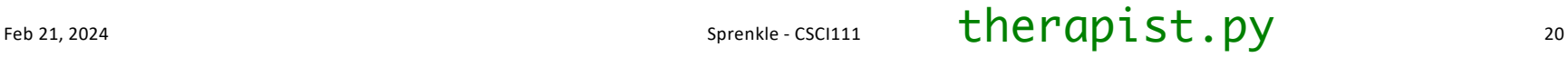

### A Very Simple Therapist

- •Whenever a user tells the computer/program what they think, the program asks, "How does that make you feel?"
- Ends when user enters nothing ("")

What questions should you ask to inform your solution?

• Partial example output:

Tell me what is bothering you. There is too much going on in my life. How does that make you feel? I feel like I am out of control and can't juggle it all. How does that make you feel? Really stressed and tired. How does that make you feel? Thank you! Come again!

Feb 21, 20  $\begin{bmatrix} 1 & 1 & 2 & 3 \ 1 & 1 & 2 & 1 \end{bmatrix}$  . The case of contract  $\begin{bmatrix} 2 & 2 & 2 \ 2 & 1 & 2 \end{bmatrix}$ therapist.py

# Solving Indefinite Loop Problems

• What needs to be repeated?

ØThat tells you what is in the *body* of your loop

•When/under what circumstances should it be repeated?

ØThat informs the loop's *condition*

# Design Pattern: Sentinel Loop

• Sentinel: when to stop  $\blacktriangleright$ "guard" to the loop

```
value = set value
while value != sentinel :
     process value
     value = set value
```
•"Keep going until you see the sentinel"

•Options for "set value"

 $\triangleright$  From a simple assignment, user input, calling a function, reading from a file, …

# break Statement

**break** statement "breaks" out of the current loop

Example Control Flow:

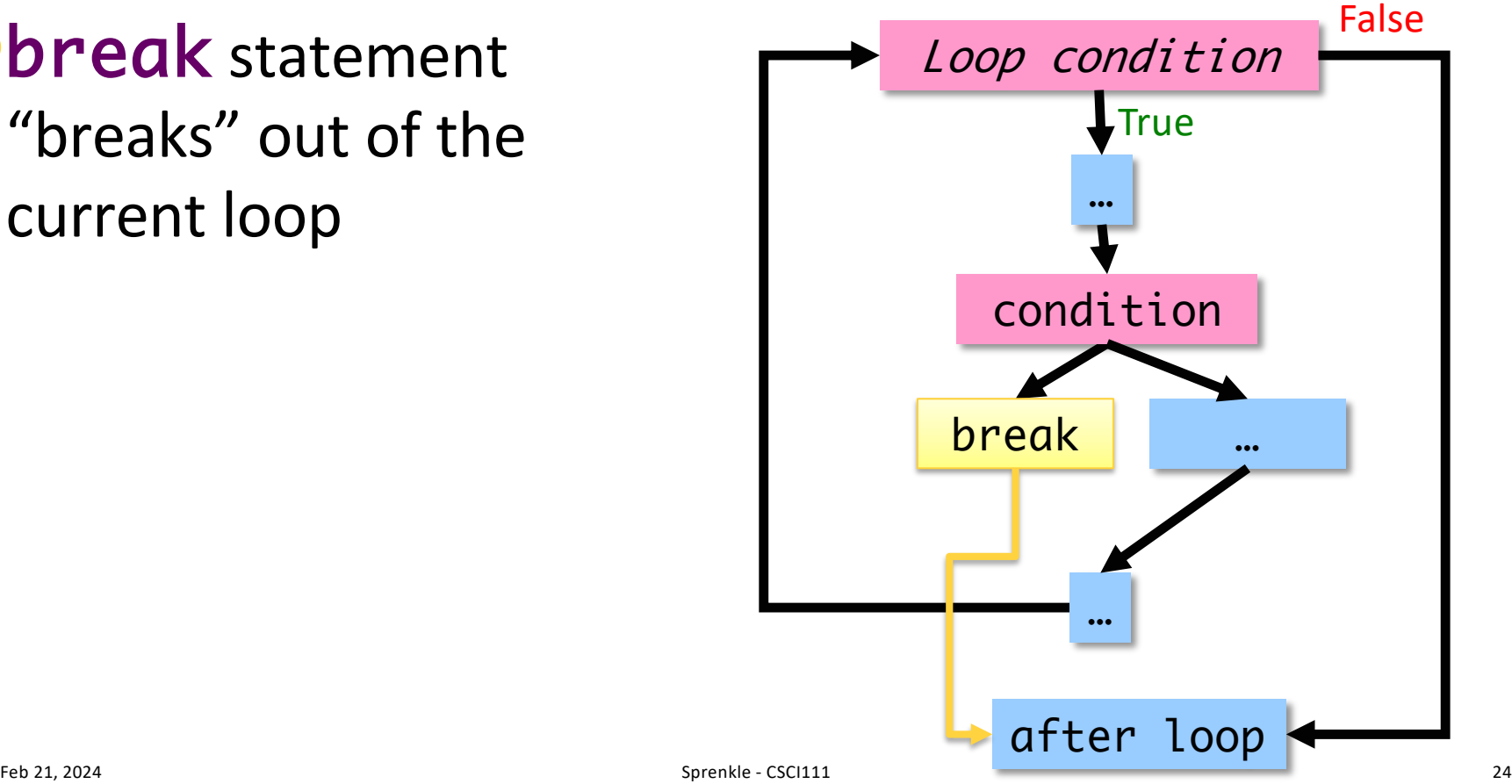

# while Loops using break

```
while True :
   x = eval(input("Enter number:"))if x % 2 == 0 :
         break
    print("Error!")
print(x, "is an even number.")
```
What does this code do? Think about the control flow

# while Loops using break

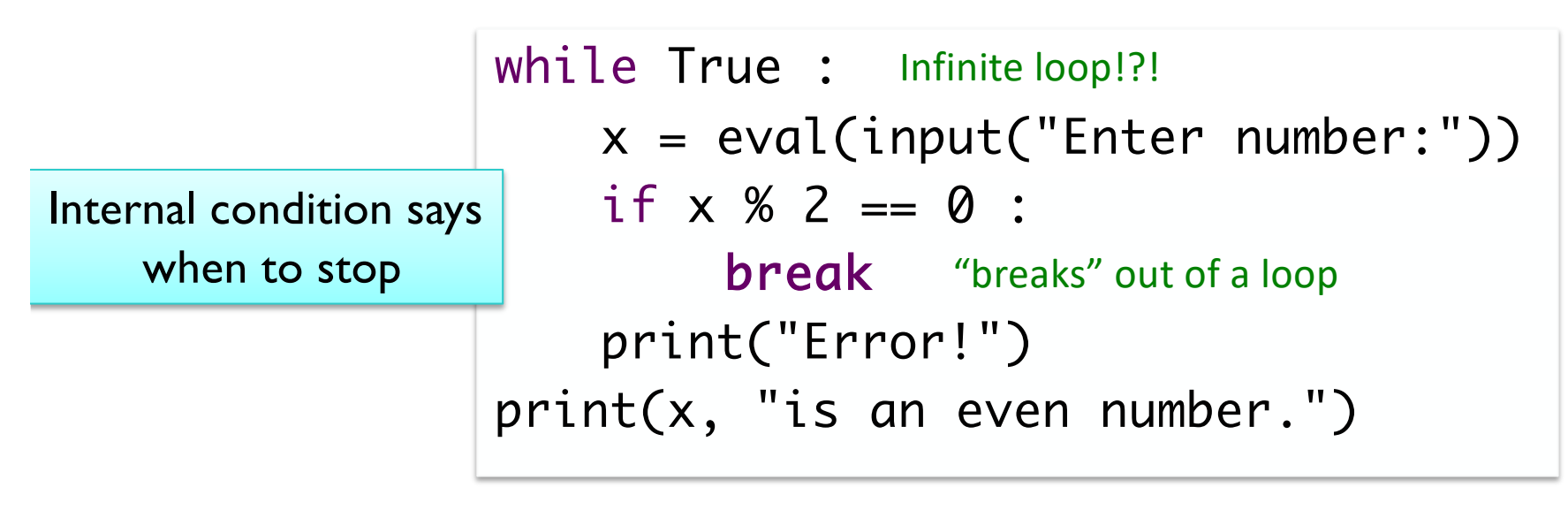

# while Loops: comparing use of break

```
x=eval(input("Enter number:"))
while x % 2 = 0:
  print("Error!")
  x = eval(input("Enter number: "))
print(x, "is an even number.")
```
Loop condition says when to keep going

```
while True :
  x = eval(input("Enter number:"))
  if x % 2 == 0 :
    break
  print("Error!")
print(x, "is an even number.")
                "kreaks" out of a loop
```
Internal condition says when to stop

# while Loops: comparing use of break

```
x=eval(input("Enter number:"))
while x % 2 = 0:
  print("Error!")
  x = eval(input("Enter number: "))print(x, "is an even number.")
```

```
while True :
  x = eval(input("Enter number:"))
  if x % 2 == 0 :
    break
  print("Error!")
print(x, "is an even number.")
                "kreaks" out of a loop
```
Loop condition says when to keep going

Internal condition says when to stop

Feb 21, 2024 **Sest when body of loop** *has* **to execute at least once.** Using break statements:

# Flipping Coins

- Problem: How many flips does it take to get 3 consecutive heads?
- Given: In the game module:
	- ØConstants: HEADS and TAILS
	- ØFunction:
		- How can we simulate flipping a coin?

```
Figure - Constant \alpha 21, 2021 \alpha 21, 2021 \alpha 30
def flipCoin():
"""""
    Simulates flipping a non-biased coin.
    returns either HEADS or TAILS.
     """
```
# Flipping Coins

- Problem: How many flips does it take to get 3 consecutive heads?
- Given: In the game module: **EXPONSITE AND STATES** ØFunction: flipCoin() • Challenge: Solve in two ways  $\triangleright$  without a break
	- $\triangleright$  with a break

Think about a few example runs…

consecutiveHeads.py game.py

Feb 21, 2024 31

### Summary

- **•while vs. for Loops** 
	- $\triangleright$  Any for loop can be translated into a while loop
	- **But NOT vice versa**
	- Only some while loops can be converted into for loops  $\triangleright$  while loops are more powerful than for loops
- When you recognize you need a while loop, ask  $\triangleright$  What needs to be repeated? (Loop body)
	- ØUnder what conditions does it need to be repeated/does it stop?

# Looking Ahead

- •Lab 5 due Friday
- •Broader Issue: Responsibility of Tech Companies